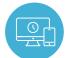

### How to search for support:

Click on the Hamburger menu located at the top right corner of the web page Or Click on "Support" icon

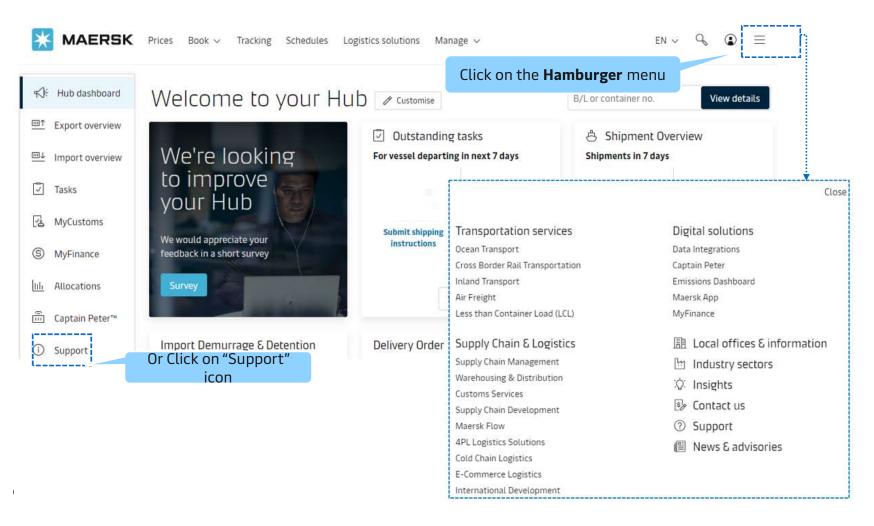

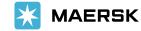

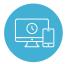

documentation required when transporting your goods.

# Search by keyword(s) or Click on Related Topics

Search required query by typing the keyword(s) in the search bar or Click on Related Topics

and expense management.

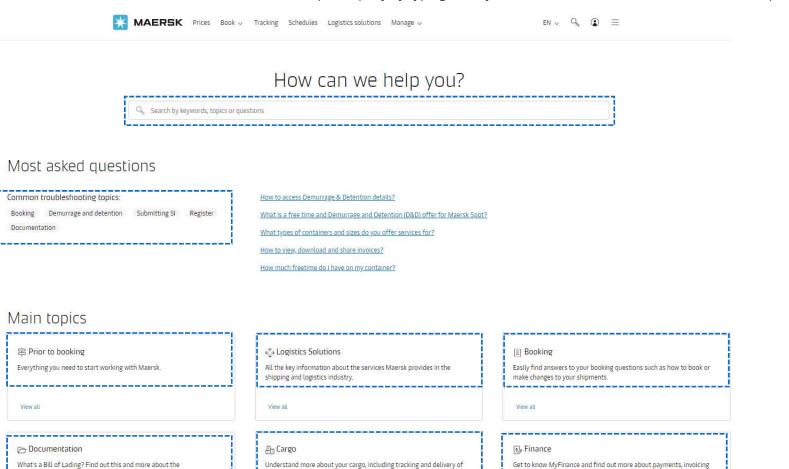

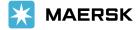

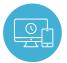

# Search by keyword(s):

- ✓ For example, if customer types "Booking" then all the articles with the word "Booking" in it will be shown to the customer.
- ✓ Customer can select the article they want to view.

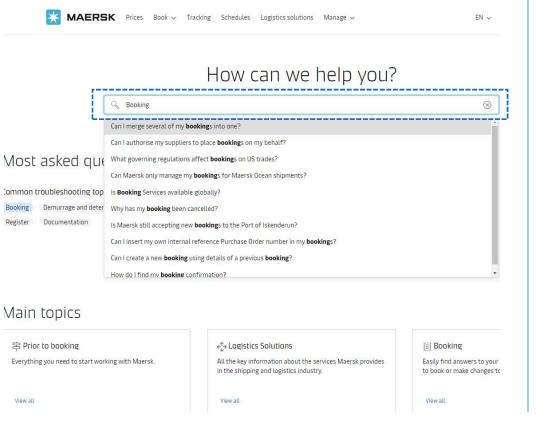

- ✓ Customer can see the details for the selected question.
- ✓ Customer can also share and provide feedback on the article.

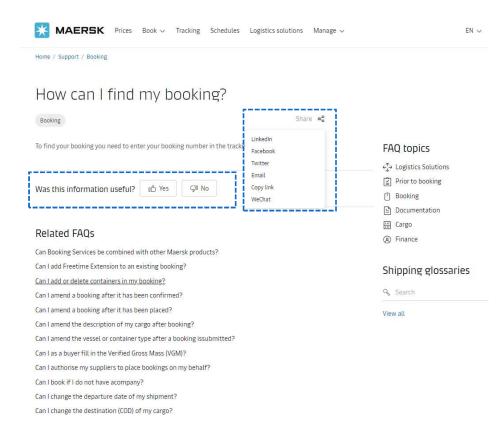

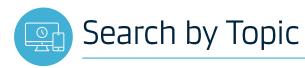

- ✓ For example, if customer Click on Topic "Booking".
- ✓ Customer can select the Main Topics" they want to view.

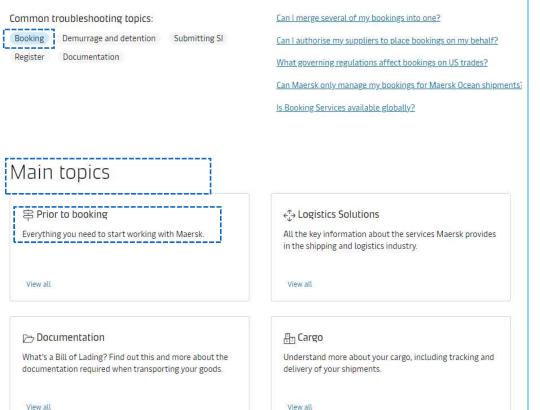

 $\checkmark$  Customer can see related article to click the one they want to view Prior to booking

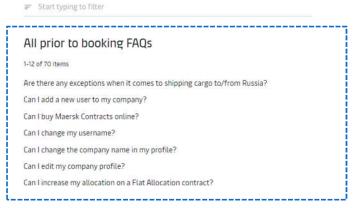

✓ Customer can also share and provide feedback on the article.

Can I increase my allocation on a Flat Allocation contract?

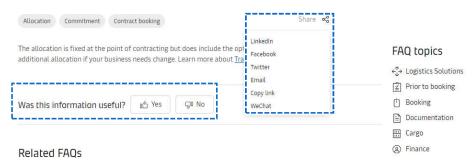

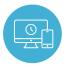

## Shipping Glossaries & Website Guide:

Scroll down to get more options such as Shipping glossaries, Website guide, Contact us, etc.

### Maersk Glossaries

Need more information before shipping? Here's all you need to know in order to navigate the details pertaining to your cargo, commodities, and costs. If you require additional information, kindly contact us.

#### Contact us

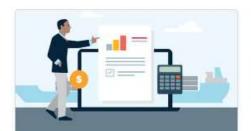

#### Shipping terms

Read up on the various shipping definitions commonly used during the process of shipping cargo all over the world.

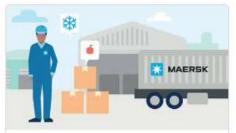

#### Commodity Database

Read up on which category your product falls under in our handy commodity database, and see what temperature you need to keep them in as they move in transit.

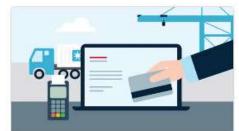

#### Surcharge Definition

Not sure what you are paying for when you start shipping? Check here for a comprehensive list of what the fees mean, and if it's applicable to your cargo.

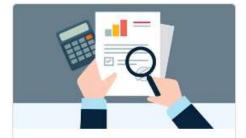

#### Charges of Value Added Services

Charges for additional services to provide extra value beyond the basic ocean transport service.

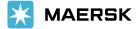

Classification: Internal